Escrit per Arturo García Fraile dijous, 30 de novembre de 2006 15:06

There are no translations available. nbsp; **Trabajando con Capas en Inkscape.** 

Todos los dibujos de Inkscape constan de objetos apilados. En el capítulo 6, vimos que el orden vertical de esos objetos (el orden de apilamiento) influye en el aspecto del dibujo, sobre todo, cuando hay solapamientos entre ellos. Los objetos pueden organizarse utilizando planos invisibles denominados *capas*.

El uso de *capas* aporta una mayor flexibilidad a la hora de organizar y editar los objetos en dibujos complejos. Un dibujo o documento **Inkscape**, puede dividirse en varias capas, cada una de las cuales contendrá una parte del contenido del dibujo. Por ejemplo, el uso de capas puede ayudar a organizar el plano arquitectónico de un edificio. Los distintos componentes del edificio (cañerías, instalación eléctrica, estructura, etc.) pueden organizarse colocándolos en distintas capas.

Las capas pueden **ocultarse** y **bloquearse**. En el ejemplo anterior podemos, por ejemplo, ocultar todas las capas menos la de electricidad, mientras se trabaja con ésta.

Vamos a ver las operaciones que se pueden hacer dentro del menú *Capas.*

Haremos un ejemplo para ilustrar el trabajo con capas.

Partiremos de una imagen en mapa de bits como la siguiente:

Escrit per Arturo García Fraile dijous, 30 de novembre de 2006 15:06

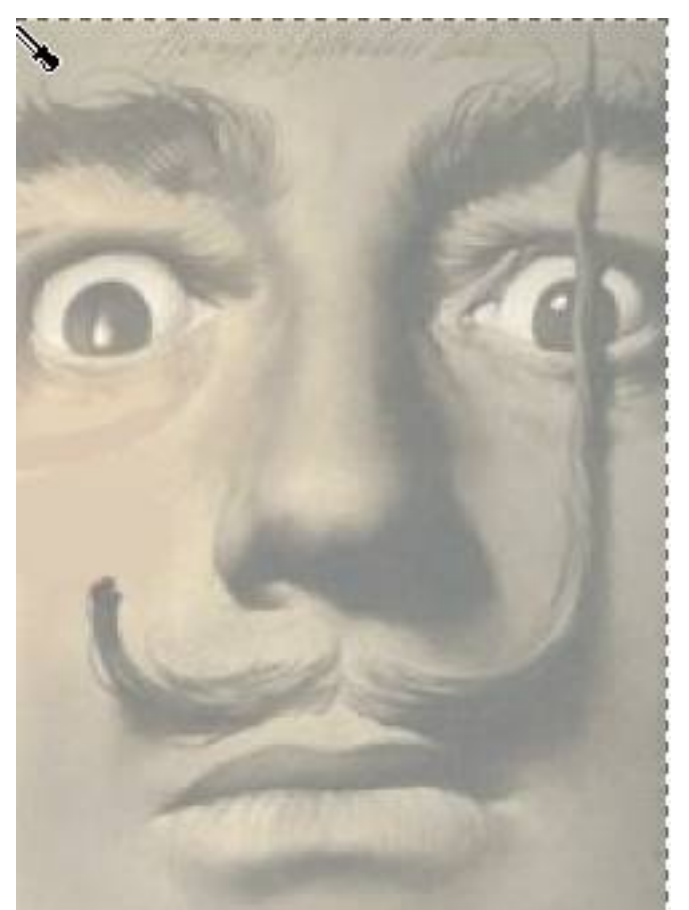

**que nemos obtenido en da Naba Sua India India In**una carpeta nuestra.

Escrit per Arturo García Fraile dijous, 30 de novembre de 2006 15:06

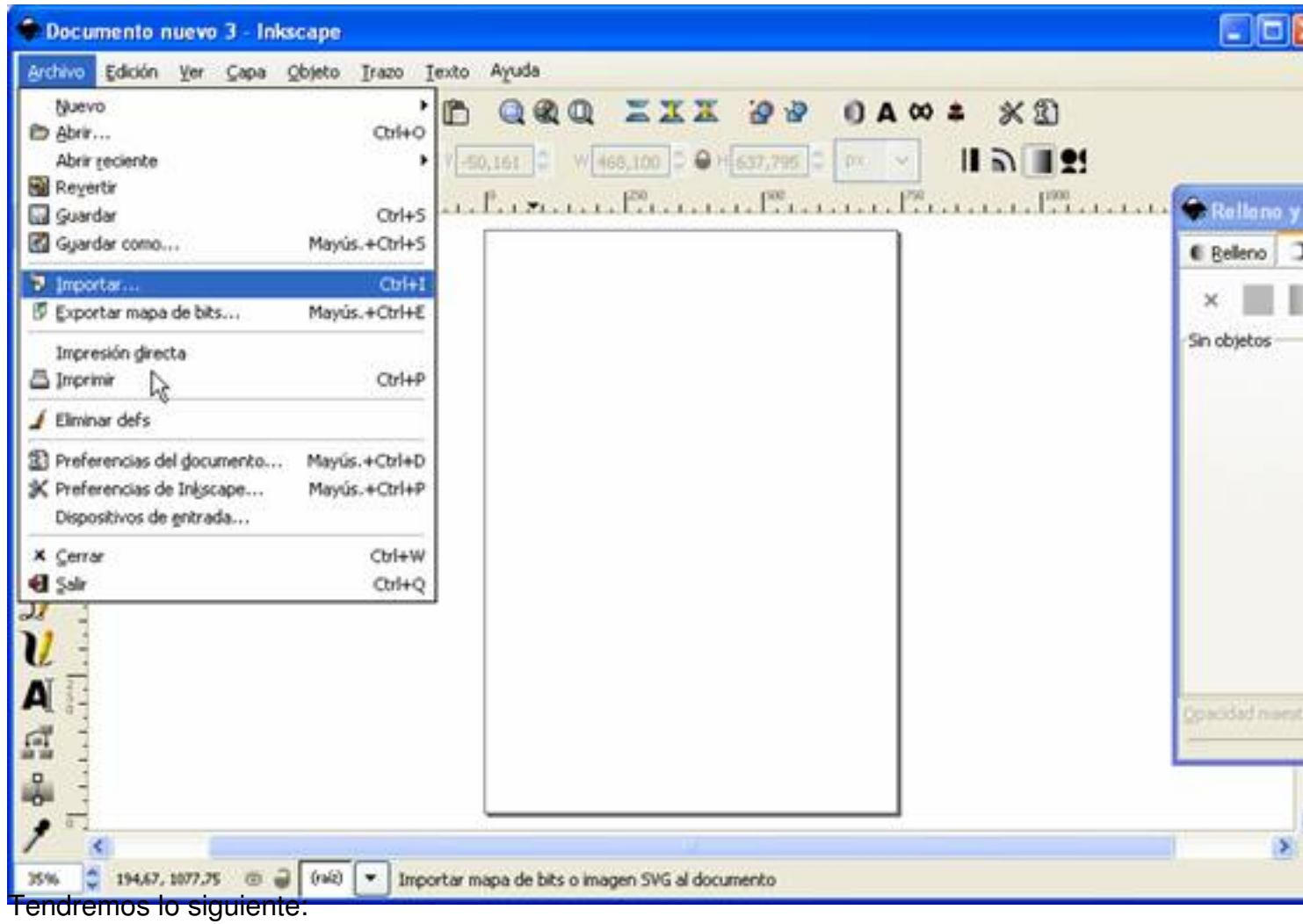

Escrit per Arturo García Fraile dijous, 30 de novembre de 2006 15:06

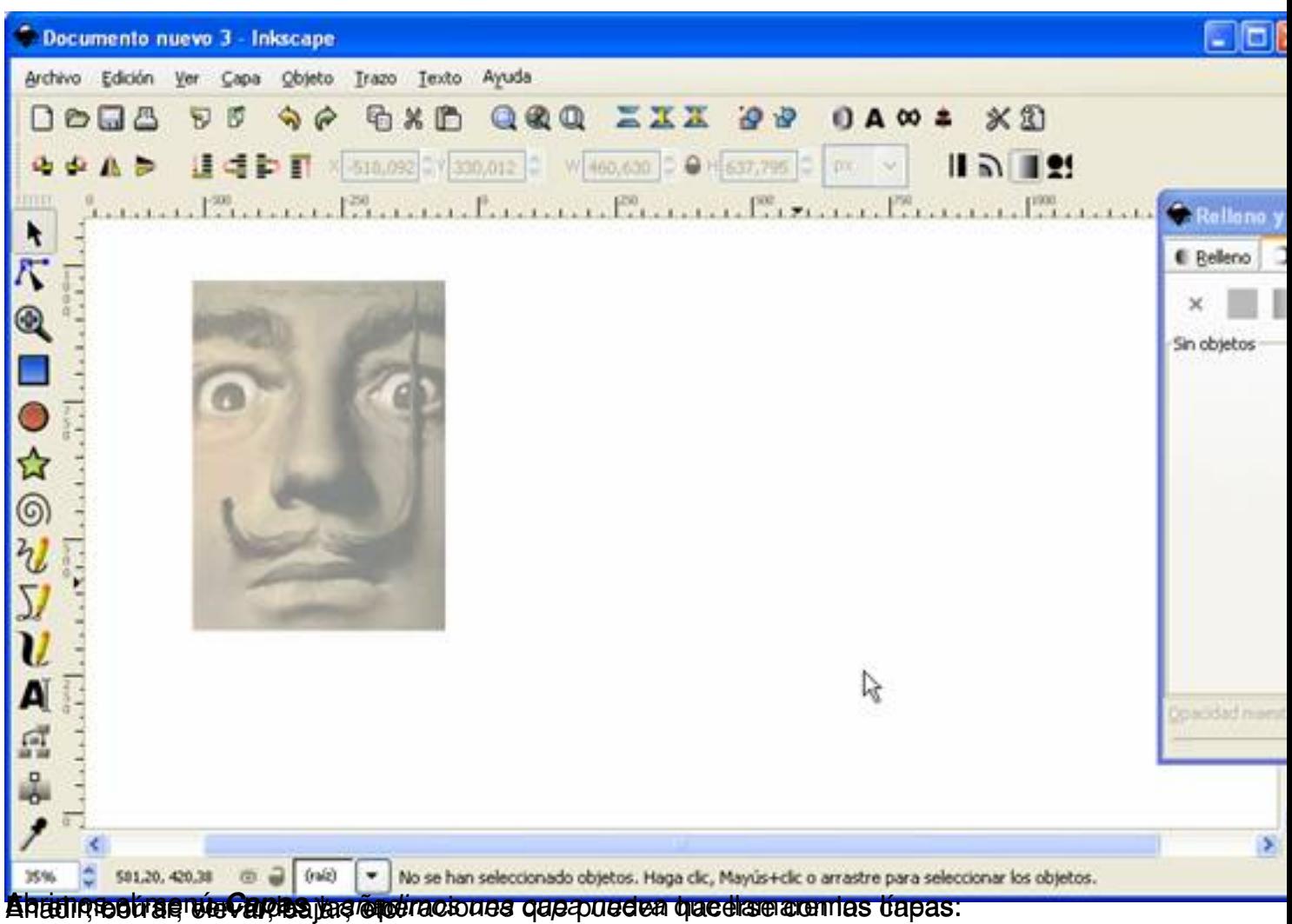

Escrit per Arturo García Fraile dijous, 30 de novembre de 2006 15:06

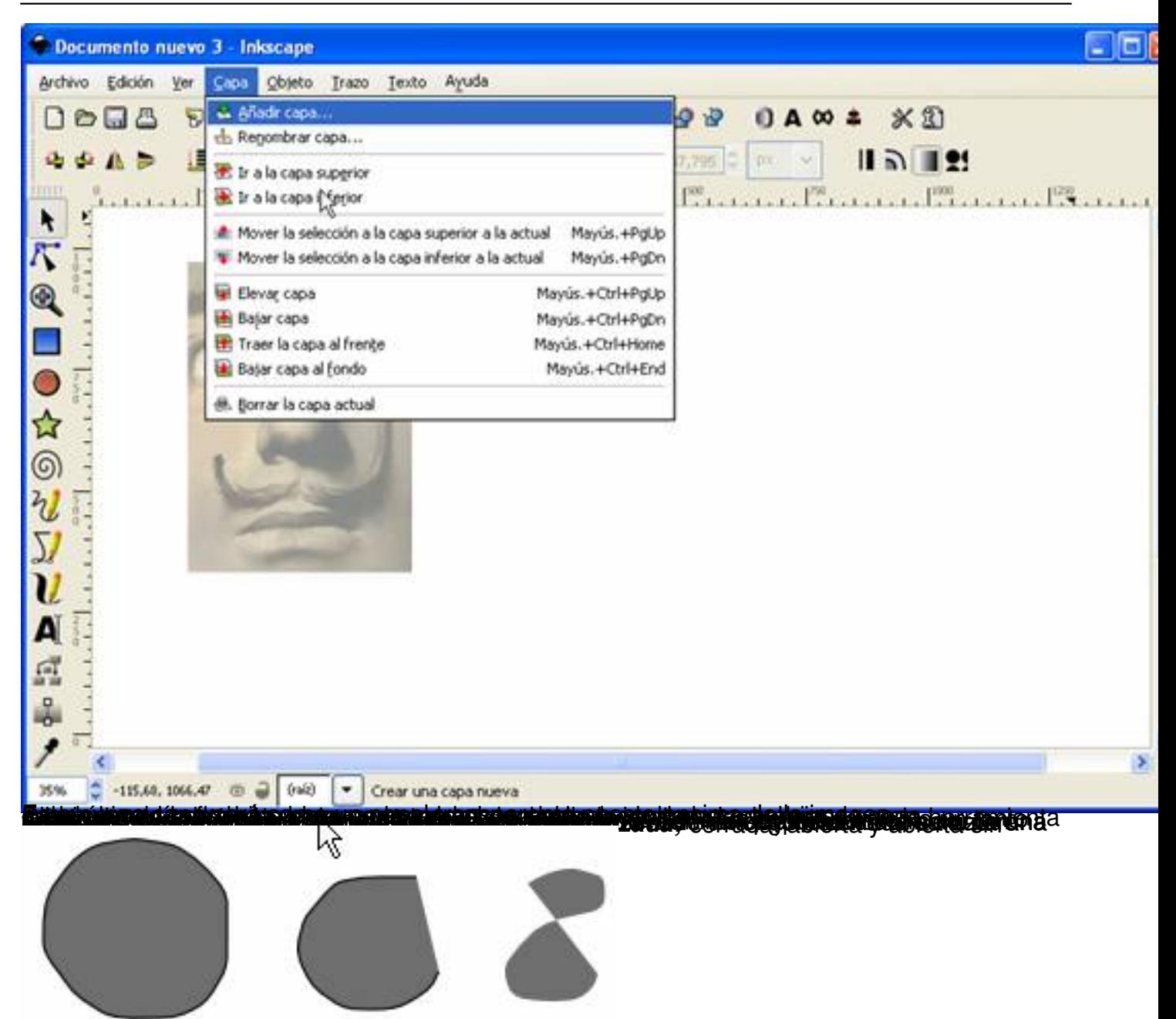

dipuja de abajápidamente trazos rápidos y espontáneos siguiendo la imagen como se ve en la

Escrit per Arturo García Fraile dijous, 30 de novembre de 2006 15:06

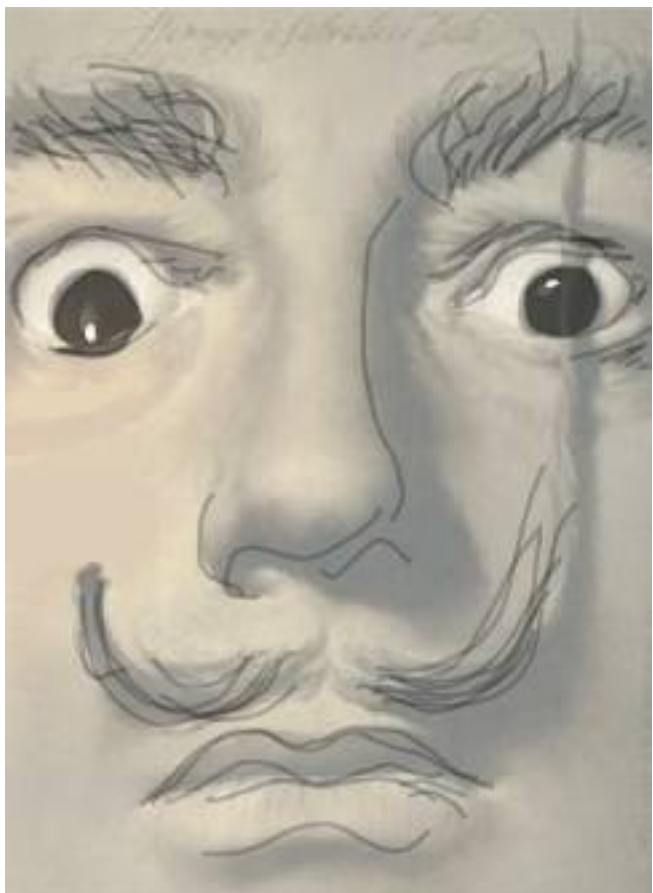

A<del>hora podemos separar el fondo y las líneas.</del><br>La capa líneas

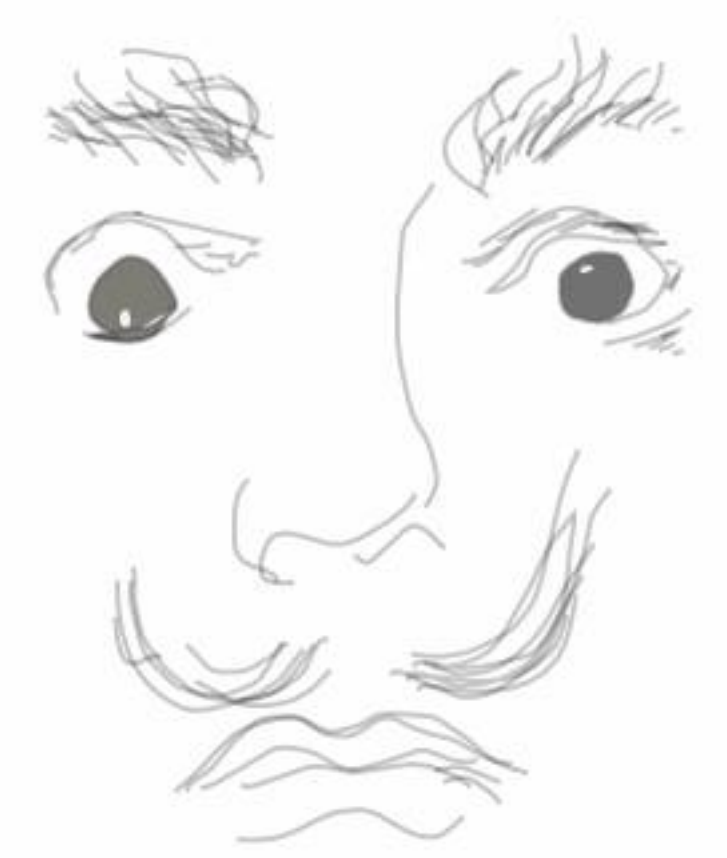

**Ahotibis en acelécción cuestra antener la industra mantenar debajo o, no mantenerla, y tendremos** 

Escrit per Arturo García Fraile dijous, 30 de novembre de 2006 15:06

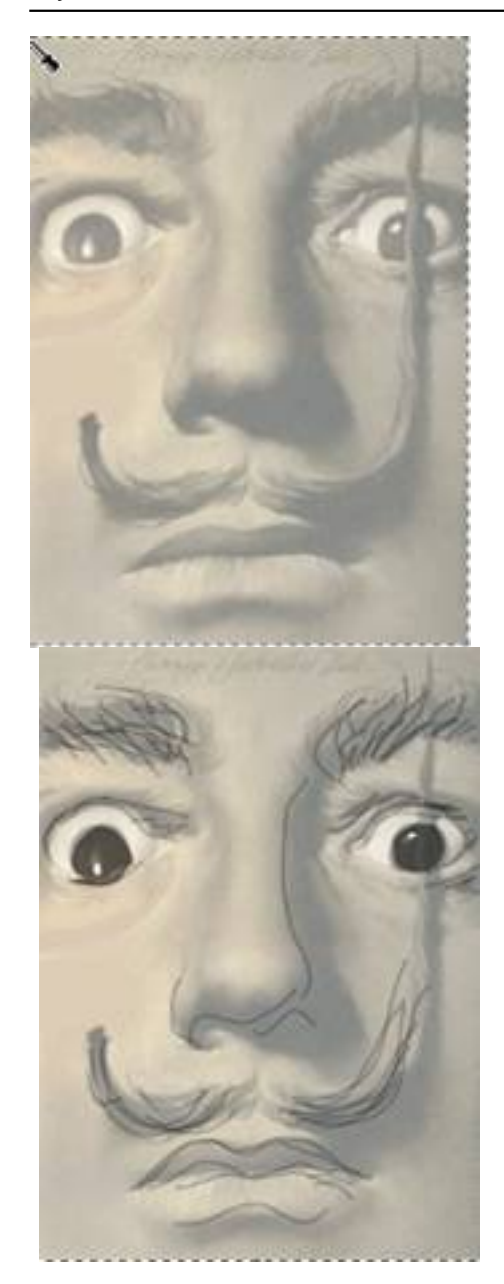